```
Test question 1
commandwindow
clc
clear
A = [0, 10, 4, -2; -3, -17, 1, 2; 1, 1, 1, 0; 8, -34, 16, -10]B = [-4; 2; 6; 4]X = A^{\wedge} - 1 * bTest question 2
commandwindow
clc
clear
syms t
d = 1.5*exp(-0.75*t)*sin(0.85*t)+0.375*t)tn = [0:0.01:2.5]
v = diff(d)a = diff(v)vn = subs(v, tn);an = subs(a, tn);
plot(tn,vn,tn,an)
grid on
grid minor
axis tight
xlabel('time(min)')
ylabel('variable')
legend('velocity(km/min)','acceleration(km/min^2')
Test question 3
commandwindow
clc
clear
close all
syms x
y = 5*sin(5*x)^{-5}a = 3.142 \times y^2v = int(a, 0, 180)b = double(v)
```
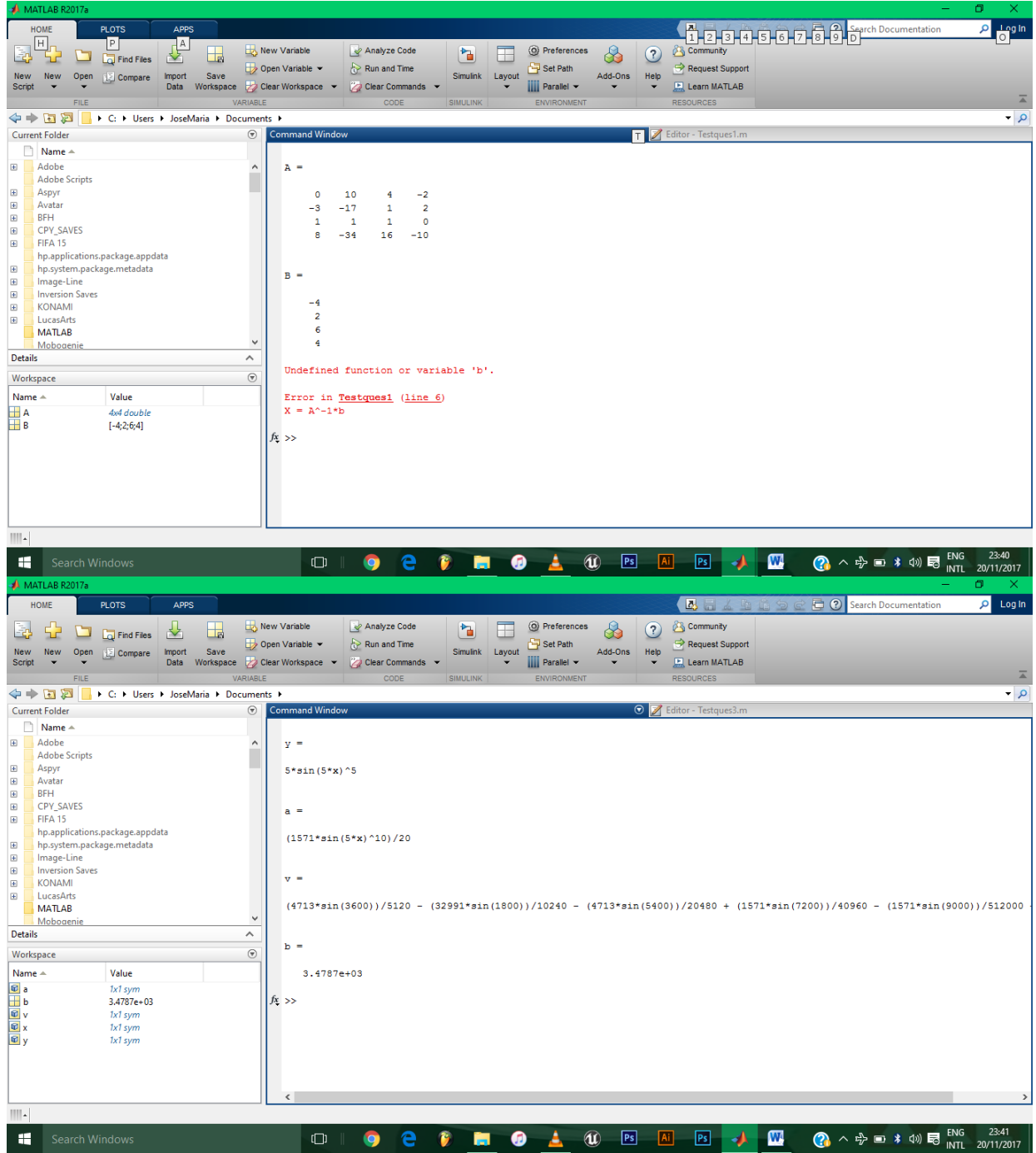

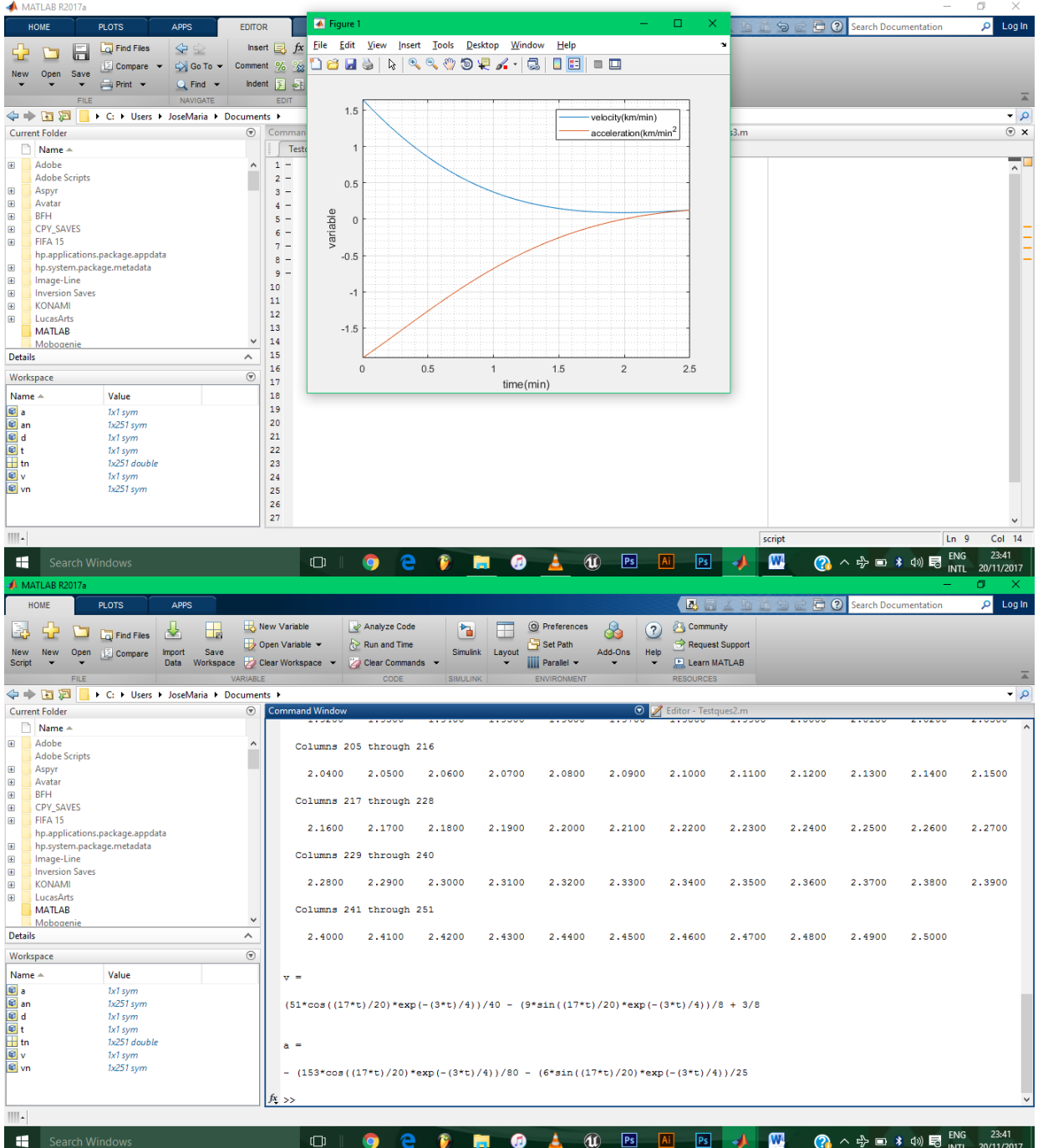

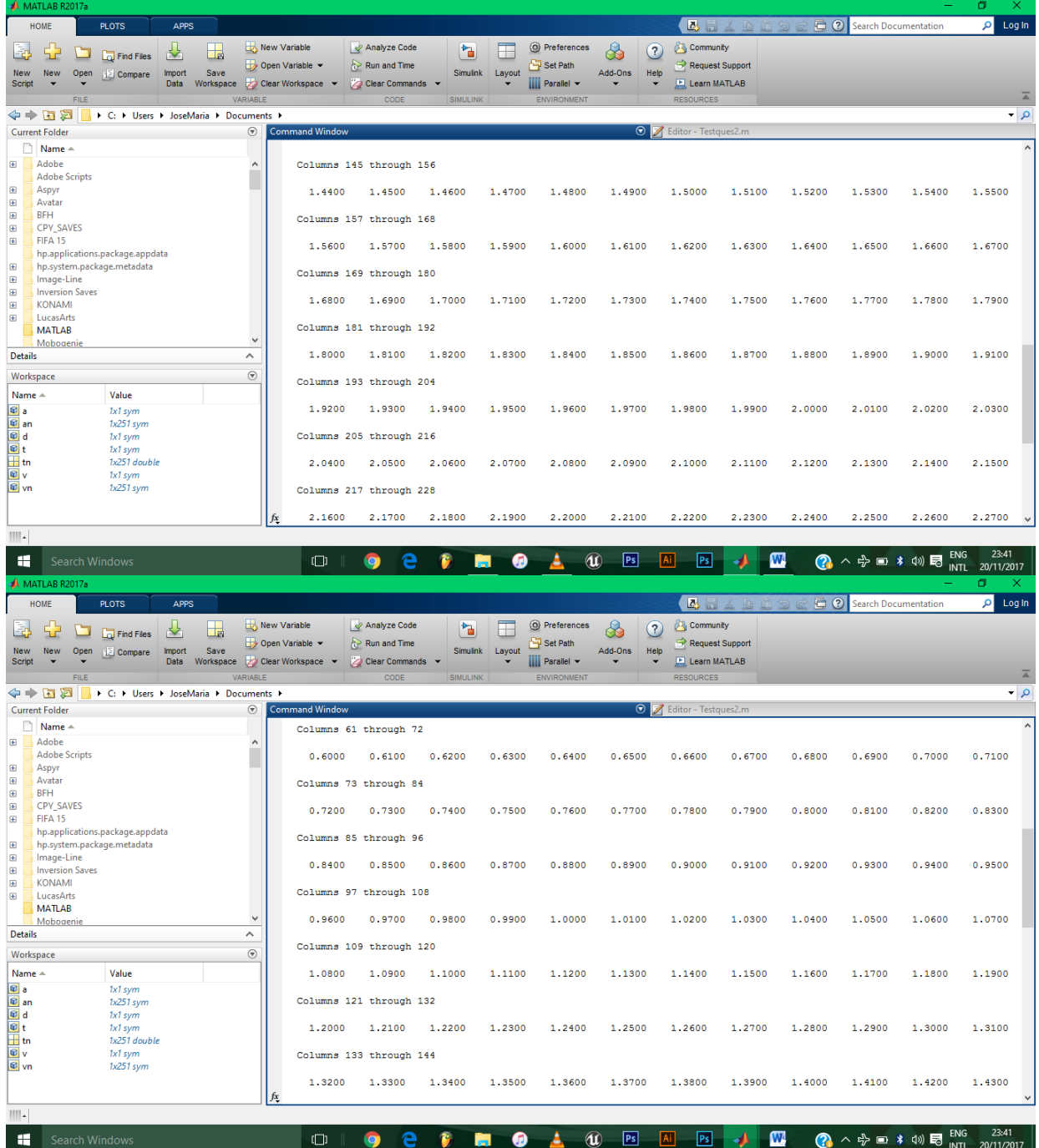

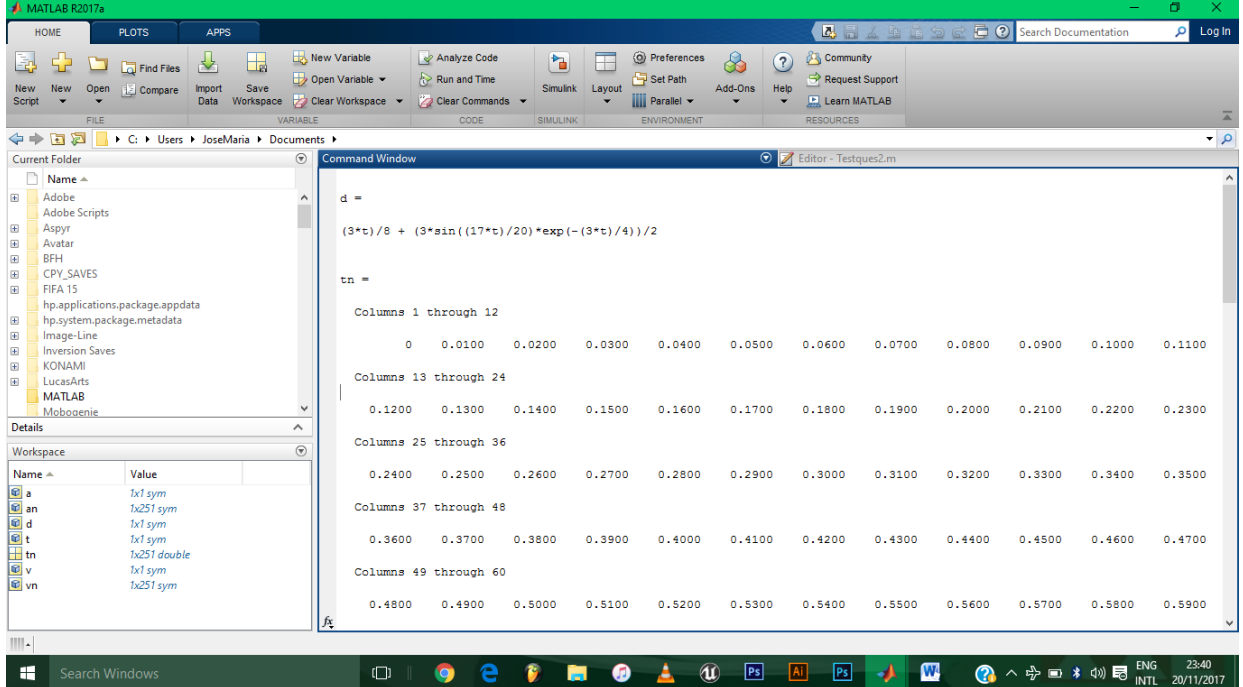